# tts performance suite White paper

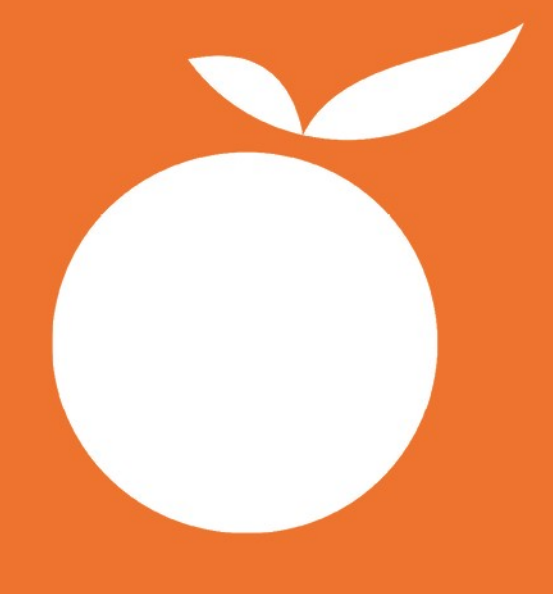

tts performance suite **SmartComponents** 

.......

# **SmartComponents**

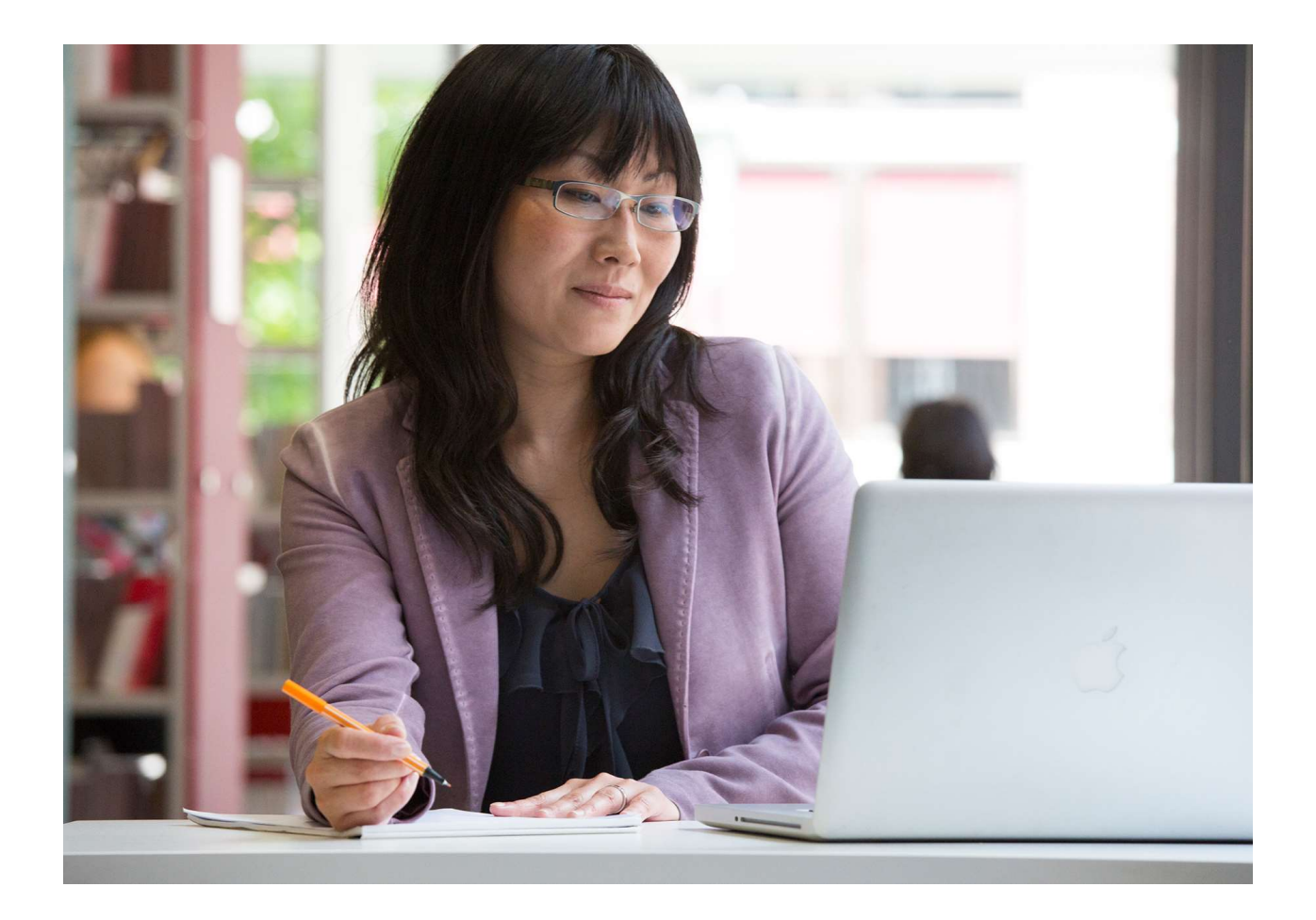

Are you on the lookout for enhancement options for the e-learning features in tts performance suite? Thanks to the new SmartComponents and the SmartComponents API (Application Programming Interface), the gateway to the Player and tts performance has been swung wide open. You can now program your own enhancements. The API not only gives you access to the tutorial control functions, but also allows you to add your own interactive objects to an e-learning.

#### Getting started/Introduction

SmartComponents expand the functional scope of an e-learning unit and – just like templates – can be developed by the customer or partner themselves. SmartComponents are used to implement customer-specific requirements concerning the design and functionality of an e-learning unit. These modifications are fully independent of the release cycle and are designed to enhance the core functionality of tts performance suite. SmartComponents use the Player API, which acts as an interface between the Player and the actual SmartComponent.

Expand the functional scope of an e-learning unit

Fully independent of the release cycle

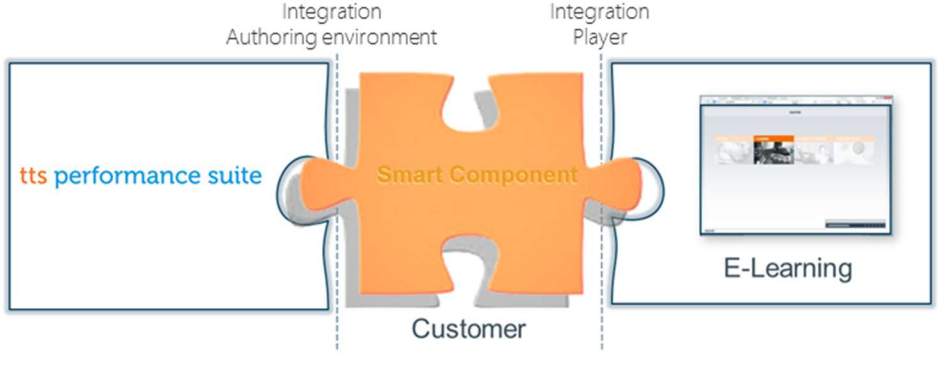

Integration of SmartComponents

SmartComponents are dynamically integrated into the user interface of the Producer. Each SmartComponent comes with its own individual properties dialog for the authoring process. If necessary, this dialog can also be made available in all the supported interface languages. Interaction with template technology is remarkably smooth and greatly increases the customer's customizing options.

- > SmartComponent API
- > Integration in the authoring environment

#### Deployment scenarios

SmartComponents can be used in a variety of deployment scenarios. Just a few examples are listed below:

> Intelligent objects with predefined functions in the content area, e.g. buttons, image galleries, selection menus

- > Customer-specific tutorial control
- > Quiz elements, such as multiple-choice and single-choice objects, drag&drop elements or cloze test elements
- > Display of the respective user's study progress
- > Display of the score achieved in a quiz

- > Saving and calculation of values while the e-learning unit is actually running, e.g. "Was a particular piece of information already displayed?" or "How many points were collected for a particular topic during an elearning unit?"
- > Embedding of external content
- > Interactive games

This brief overview provides a foretaste of the various deployment scenarios. It demonstrates that SmartComponents can also be used for enhancements which in the past were only possible via Flash and the associated necessary browser plugin.

#### Creating SmartComponents

SmartComponents are created in HTML, JavaScript and CSS by a web developer. The creation process involves the implementation of the desired e-learning functionality on the one hand and the design of the appropriate user interface elements (menu entry, properties dialog) on the other hand. Implementation can be performed by you the customer, your partners or by tts.

SmartComponents are part of the tts performance suite configuration. They are stored in the Player and used when an e-learning unit is accessed by the end user. They are also available to all authors during the creation of an e-learning unit.

SmartComponent API

The SmartComponent API acts as an interface via which self-developed Complete access to components can be integrated into the Player and the Producer. The existing Player interface incorporates the following functional scope: functions

- > Access to tutorial control
- > Access to information regarding the tutorial and individual pages
- > Saving of values during a session
- > Events between individual SmartComponents
- > Integration of profiling variables

Implementation by web developers via established web technologies

Automatic distribution to all authoring workstations and to the end user

- > Integration into the user interface of tts performance suite
- > Integration into the translation workflow of tts performance suite

#### In a nutshell

SmartComponents expand the functional scope of an e-learning unit and are fully independent of the tts performance suite release cycle. They provide customers and partners with the opportunity to immediately implement project-specific requirements. In the event that your company lacks the developer resources needed to put your ideas into action, tts will be happy to implement the desired SmartComponents on your behalf.

Imprint Copyright © tts Knowledge Products GmbH. All rights reserved. 08. April 2021 – Version 2.00